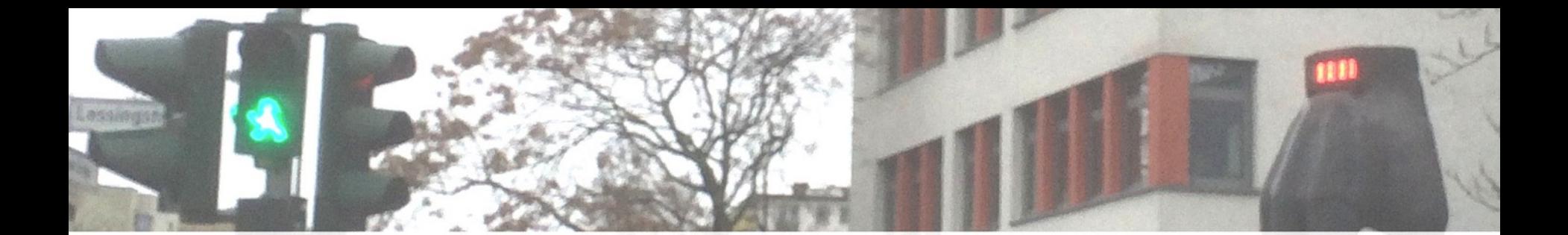

# Softwareprojekte mit dem Rennsimulator TORCS

8. Münsteraner Workshop zur Schulinformatik 18. Mai 2018 Till Zoppke, Gymnasium Tiergarten

#### **TORCS**

- Open-Source Rennsimulation
- Programmiert in C++
- Seit 1997
- Maintainer: Bernhard Wymann
- Realistische Fahrdynamik
- Plattform für Maschinelles Lernen (Genetische Algorithmen)
- 2007-2015: Simulated Car Racing (SCR) Championship
- [http://torcs.sourceforge.net](http://torcs.sourceforge.net/)

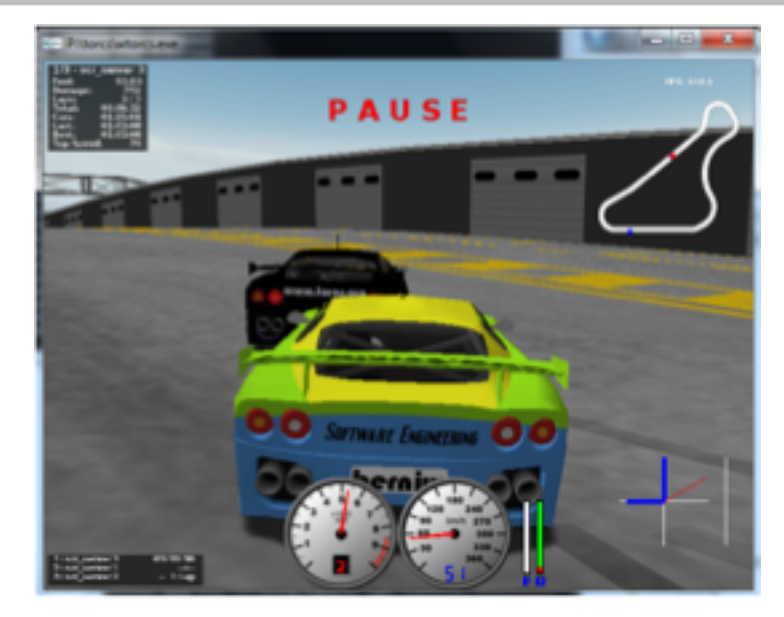

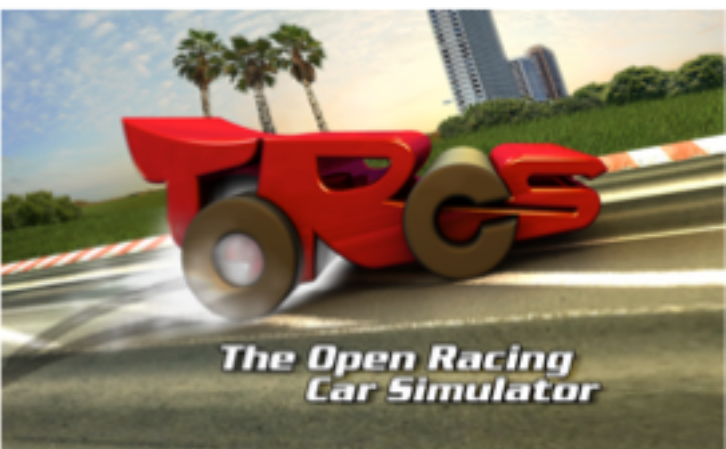

# Simulated Car Racing (SCR)

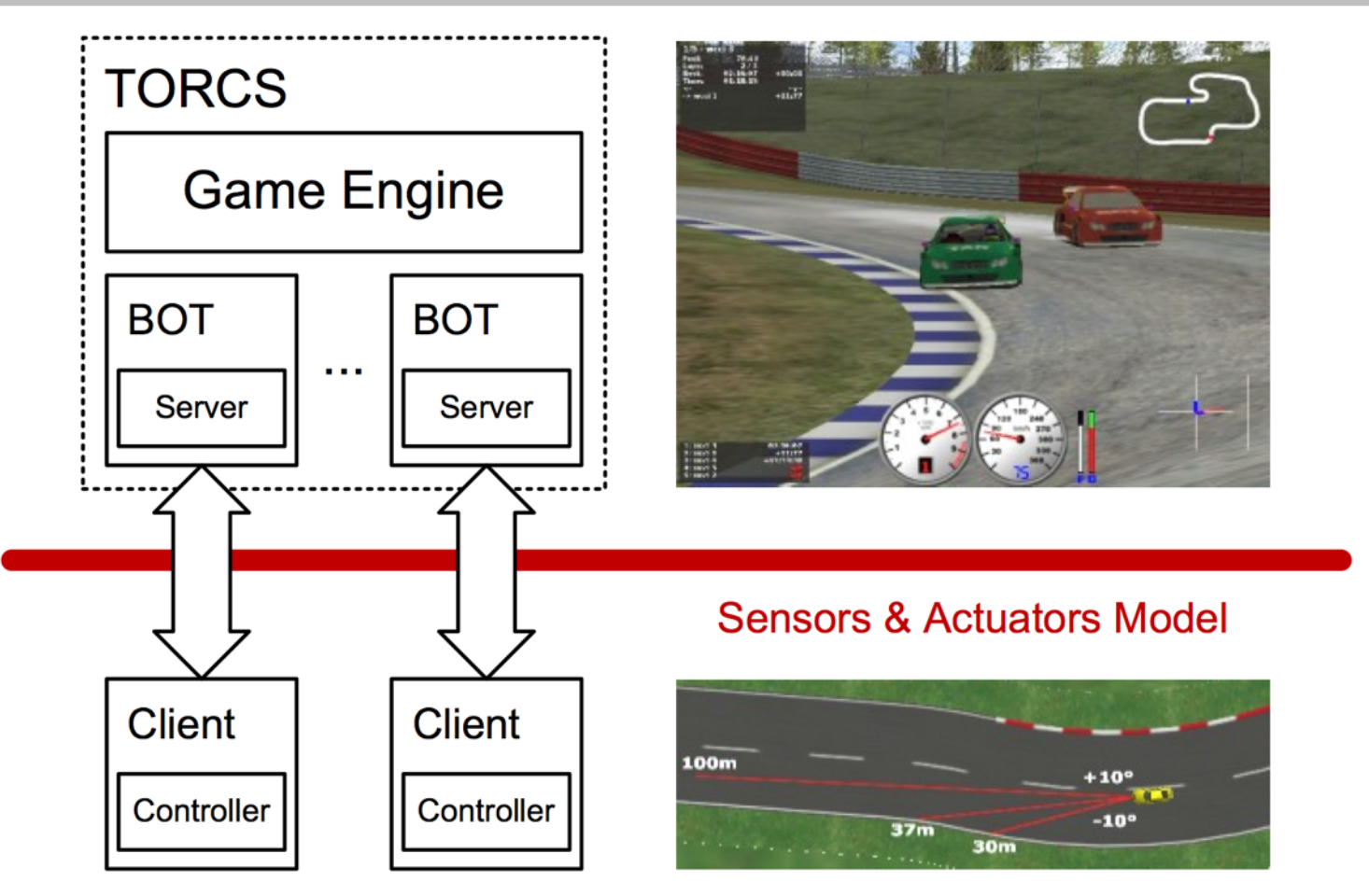

[LCL13] Loiacono, Daniele; Cardamone, Luigi; Lanzi, Pier Luca: Simulated Car Racing Championship Competition Software Manual, 2013, https://arxiv.org/abs/1304.1672, 8.4.2018.

#### TORCS Architektur

SCR Server Patch (installiert)

- Bietet 10 neue Fahrer zur Auswahl: scr\_driver\_1 bis scr\_driver\_10

TORCS 1.3.4 (läuft nur in Windows-PC Pools)

Kommunikation über Netzwerk (Socket)

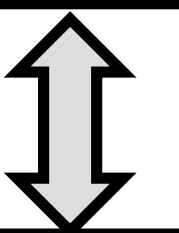

Messages alle 20ms (1 tick):

- Server schickt Status
- Client schickt Aktionen

SCR Java Client: **package torcs.scr**

- Messagehandling, Datenklassen, abstract class Driver
- Nur benutzen, nicht verändern!

**public abstract Action control(SensorModel sensors);** SensorModel | Paris arrival (SenserModel sensers) . 1 Paction

class VollgasDriver: **package torcs.vollgas**

Neues Package anlegen:

• class NameDriver: **package torcs.name**

#### Steuerung des Fahrzeugs

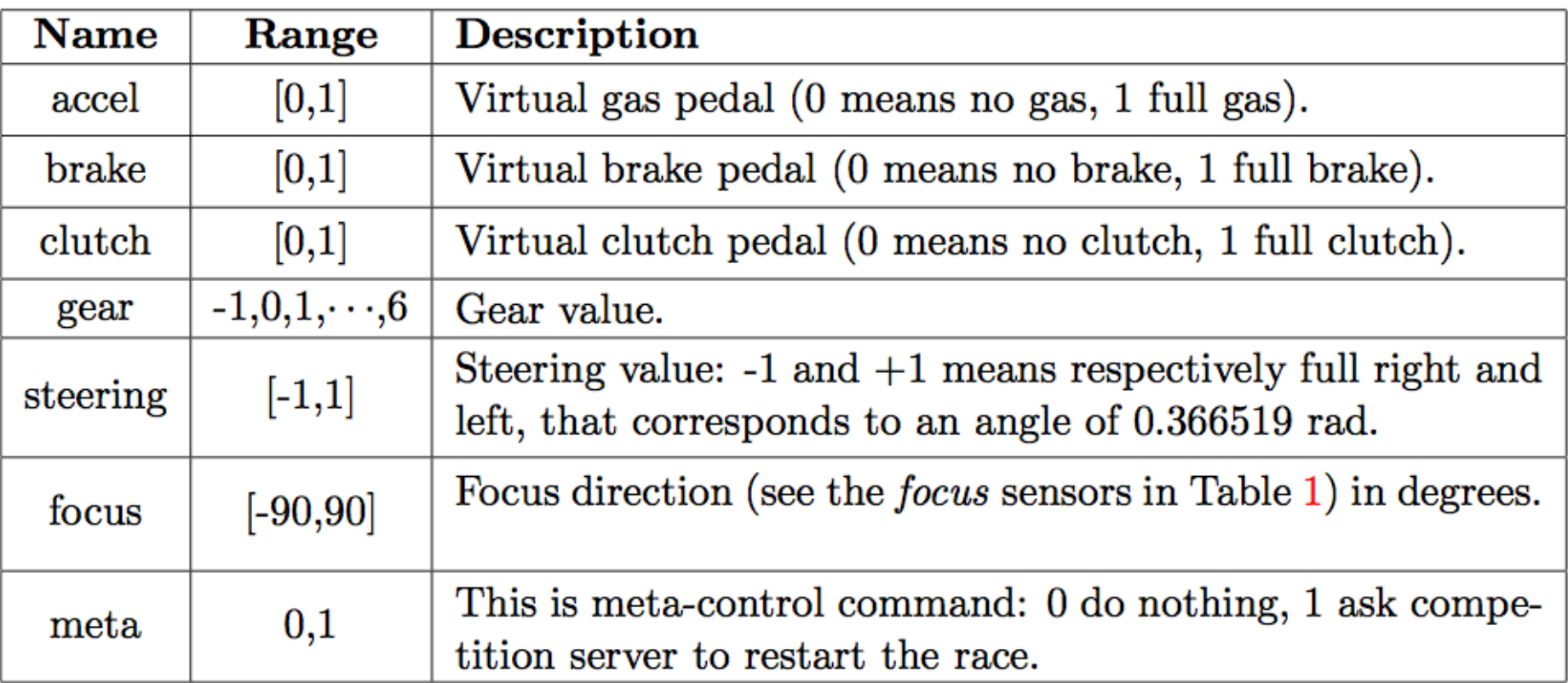

[LCL13] Loiacono, Daniele; Cardamone, Luigi; Lanzi, Pier Luca: Simulated Car Racing Championship Competition Software Manual, 2013, https://arxiv.org/abs/1304.1672, 8.4.2018.

#### Umgebungsinformationen: insgesamt 19 Datenfelder

# ProInformatik an der Freien Universität

- Für Schülerinnen und Schüler der Sek II
- Zwischen Abitur und Studium
- Blockveranstaltungen während der vorlesungsfreien Zeit
- Können z.T. auf ein Studium der Informatik angerechnet werden
- In diesem Sommer 6 Vorlesungen bzw. Kurse: <http://pro.inf.fu-berlin.de/>

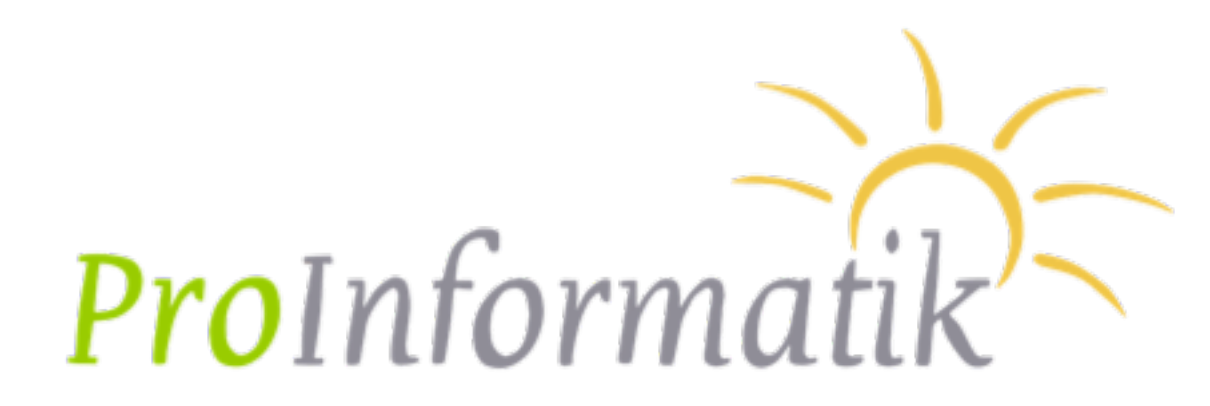

# TORCS an der Freien Universität

- Abschlussprojekt für "Objektorientierte Programmierung" (3 Iterationen)
- "Entwickelt eine Fahrer-KI für TORCS"
- Aufbauend auf einem Prototypen: **VollgasDriver**
- 3 bzw. 5 Tage, In 2-3er Gruppen
- Lernziele:
	- Anwendung der Java-Programmierkenntnisse
	- Motivation für das Studium
	- Gemeinsamer Abschluss (Wettbewerb im Hörsaal)
- $\rightarrow$  Fazit:  $\odot$

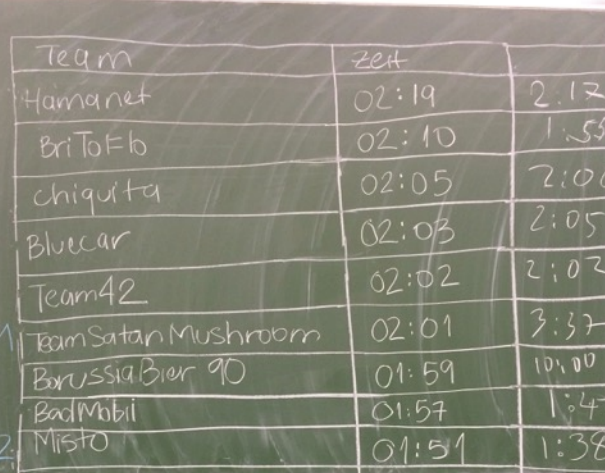

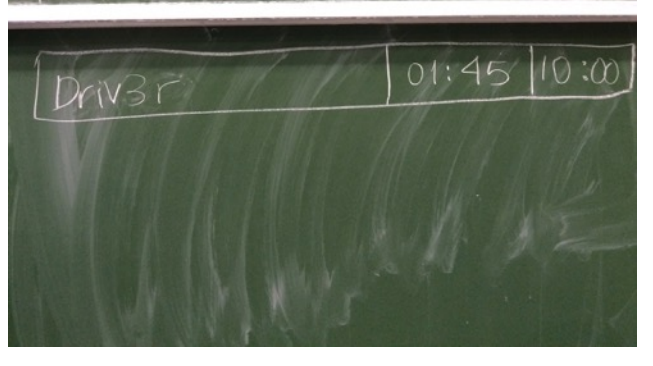

# Gymnasium Tiergarten

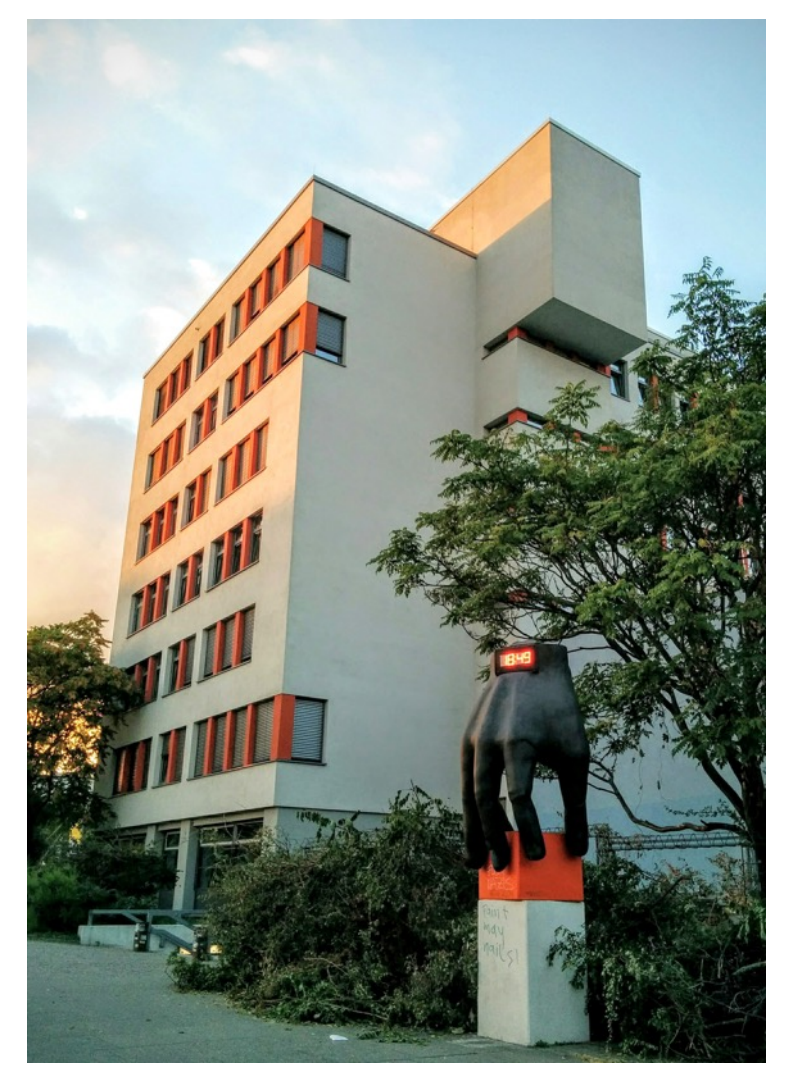

- Schule in Berlin Mitte
- Verbreitet Migrationshintergrund
- Ca. 900 Schülerinnen und Schüler
- Bilingualer Zweig (Englisch)
- Informatik als Wahlpflichtfach ab Klassenstufe 9

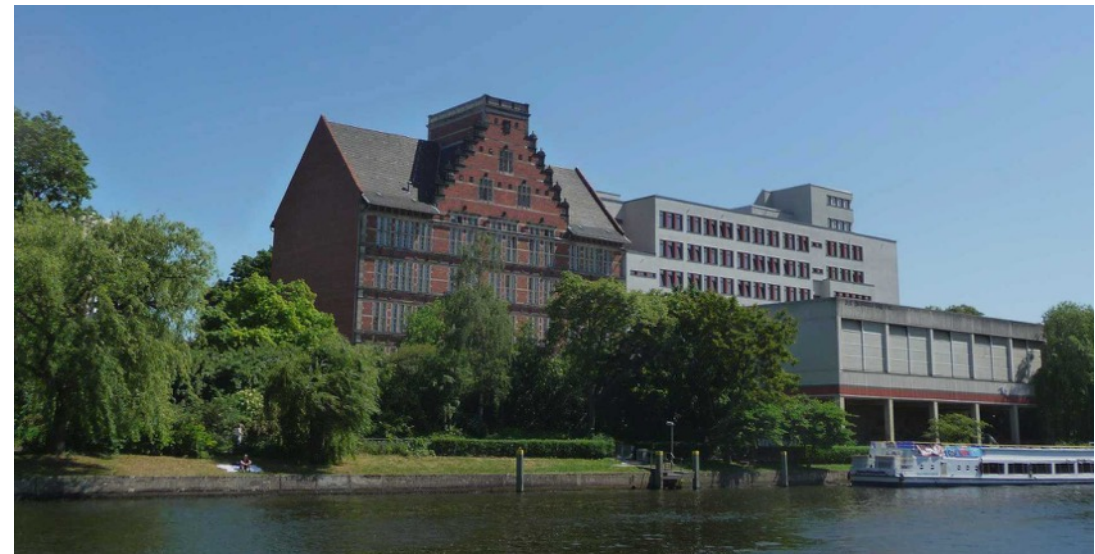

#### TORCS am Gymnasium Tiergarten

- Softwareprojekt in Q4, 9 Schüler
- "Entwickelt eine Fahrer-KI für TORCS"
- Aufbauend auf einem Prototypen: SimpleDriver
- Ca.  $27$  17 Schulstunden, in 3er Gruppen
- Lernziele:
	- Eigenständige Projektplanung
	- Vertiefungsgebiet Künstliche Intelligenz
	- Projektwerkzeuge anwenden (git/ github, Konsole)
- $\rightarrow$  Fazit:  $\odot$ 
	- Kurzweilige Autorennen
	- Schwächere Schüler überfordert
	- Kaum Fortschritt zum SimpleDriver

# TORCS als Softwareprojekt an der Schule

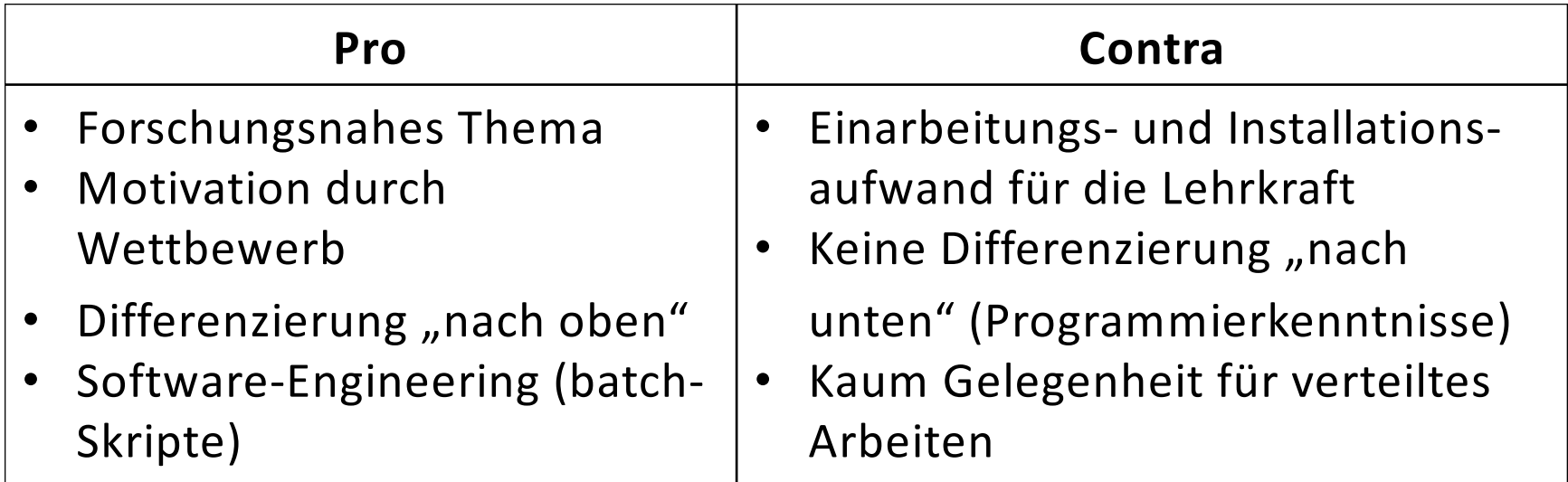

#### **Empfehlungen**

- Regelmäßige Programmieraufgaben in Q1-Q3
- Aufgabenstellung auf finalen Wettbewerb fokussieren
- Als Klausurersatzleistung
- Hilfestellungen für die Entwicklung von KI-Funktionen